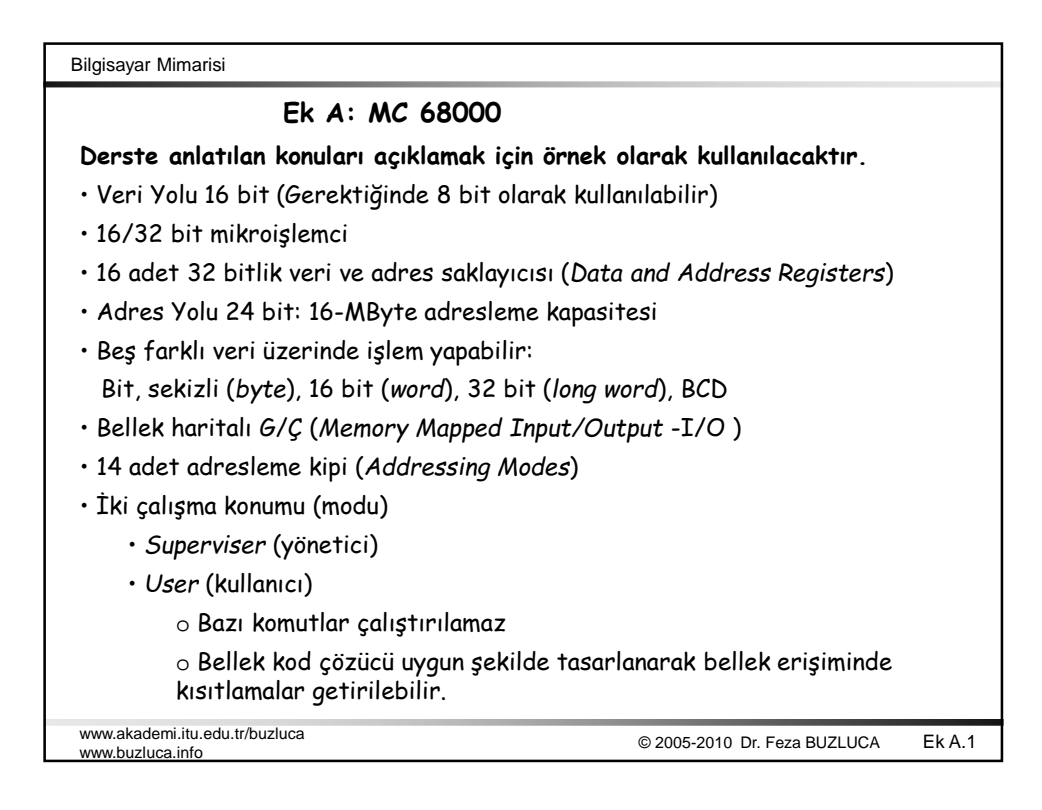

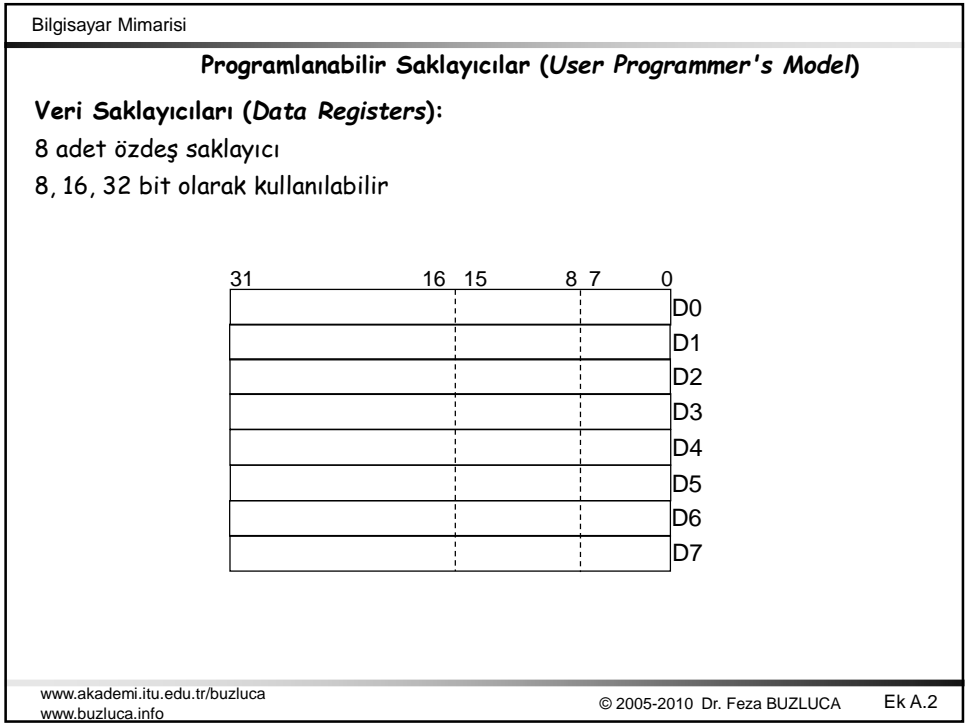

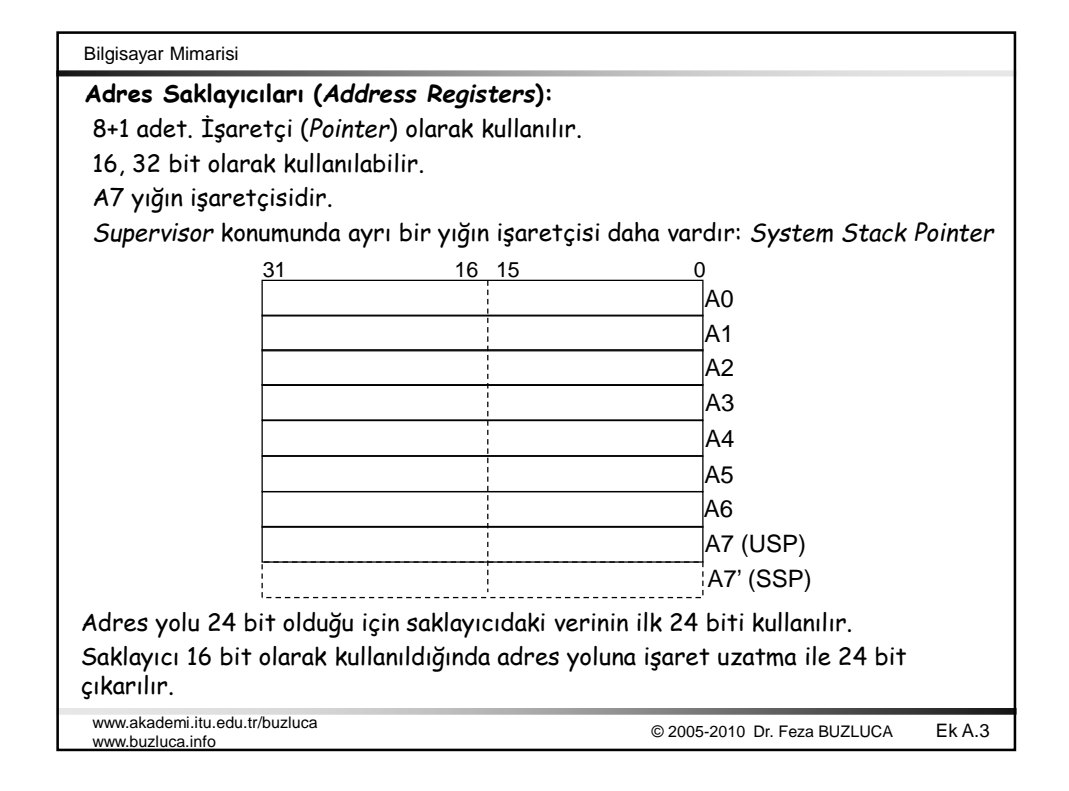

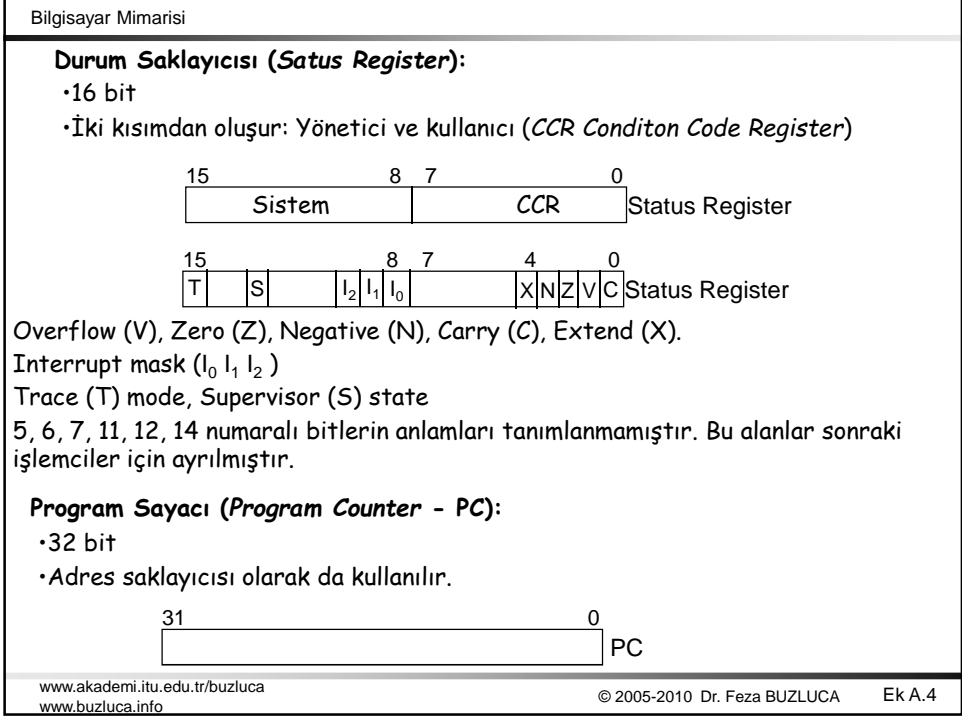

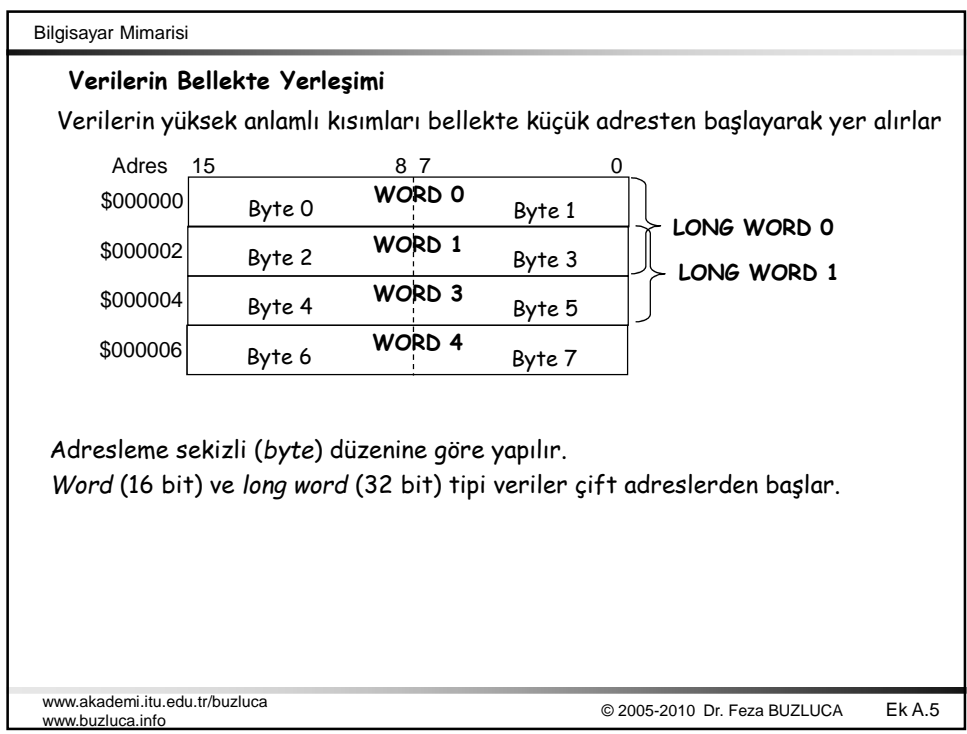

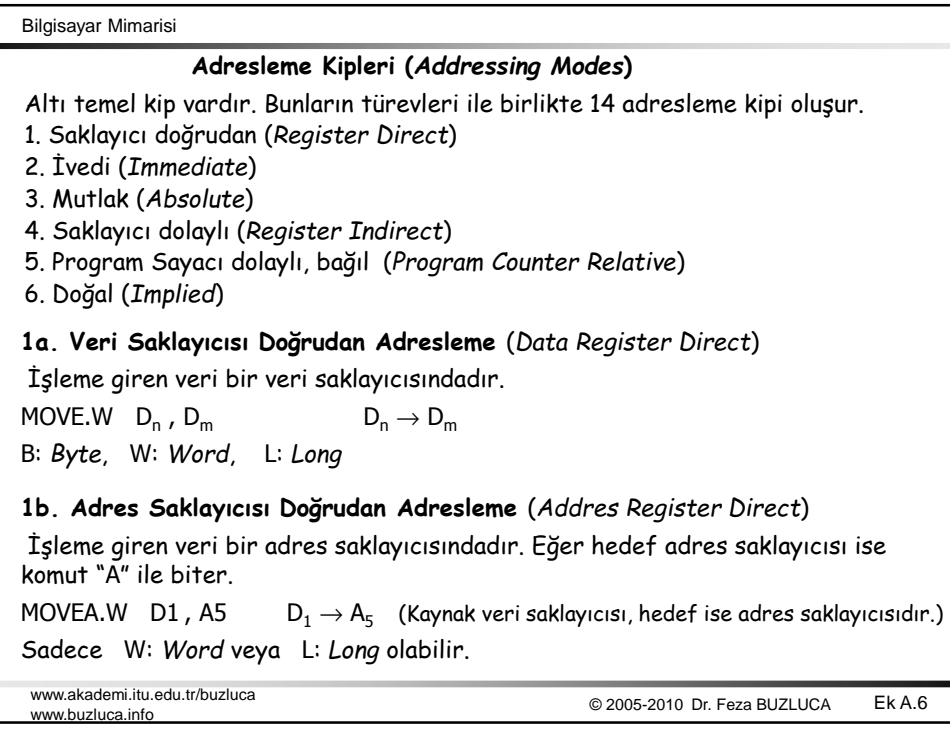

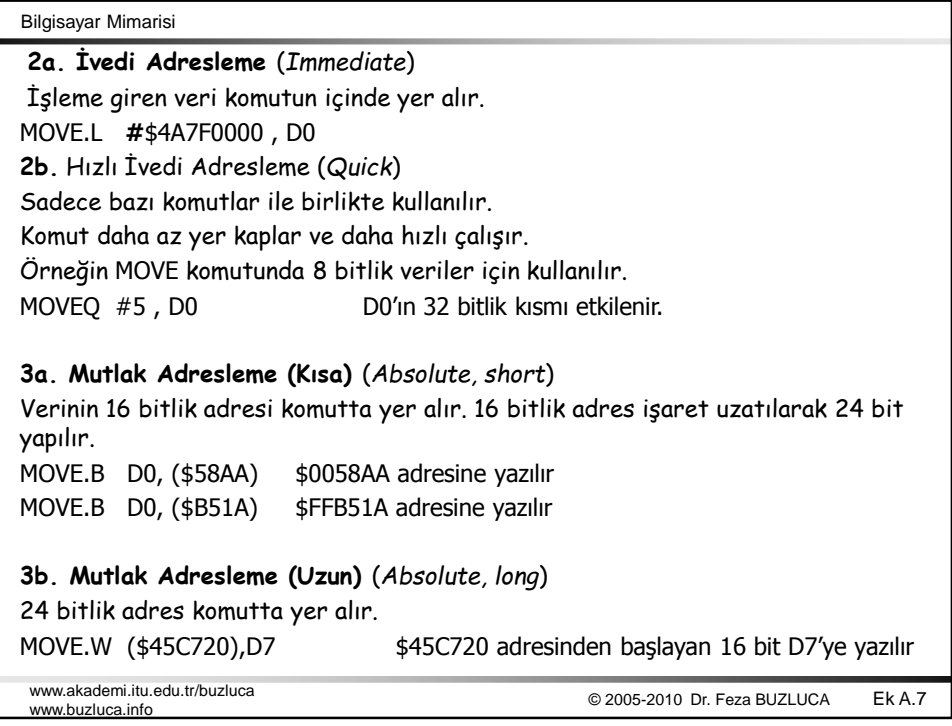

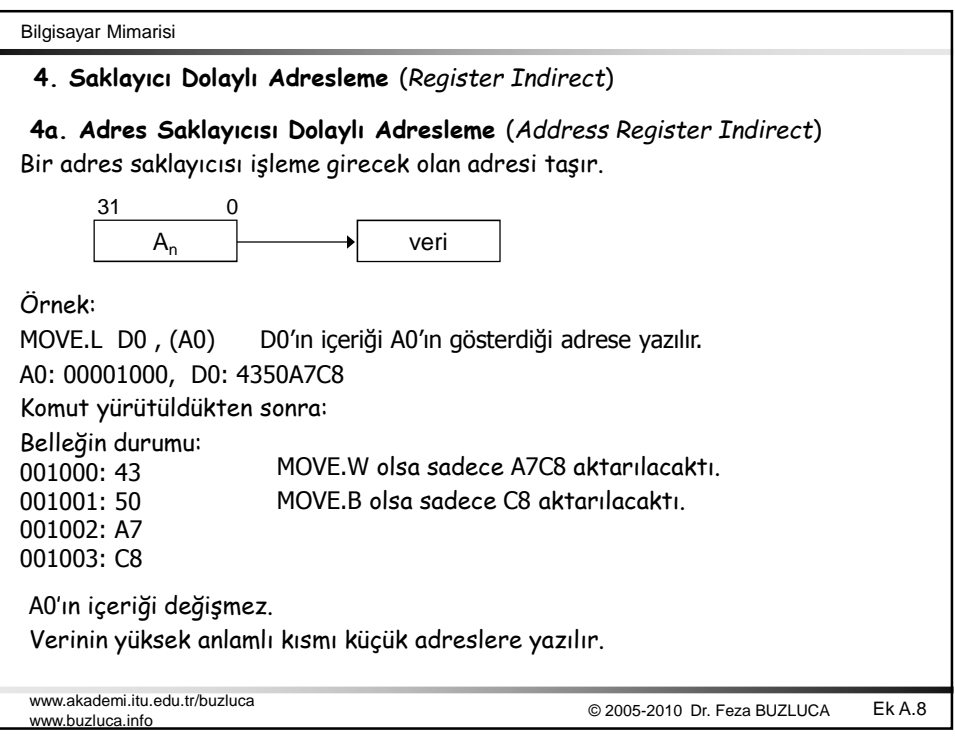

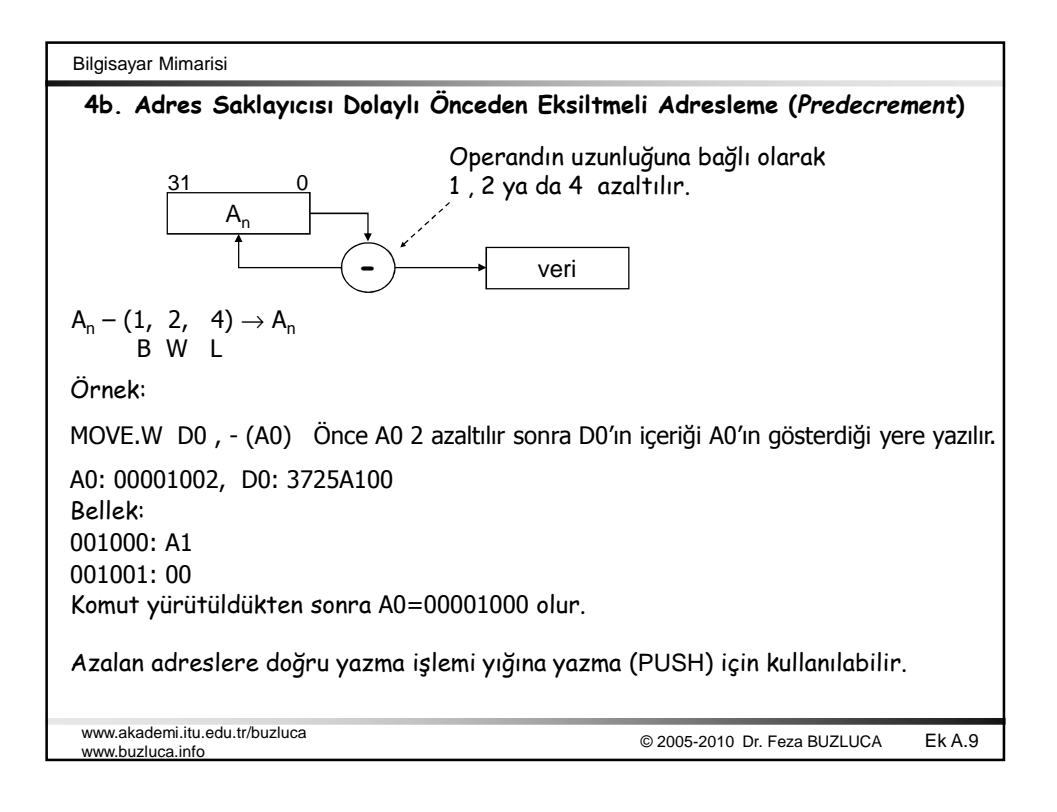

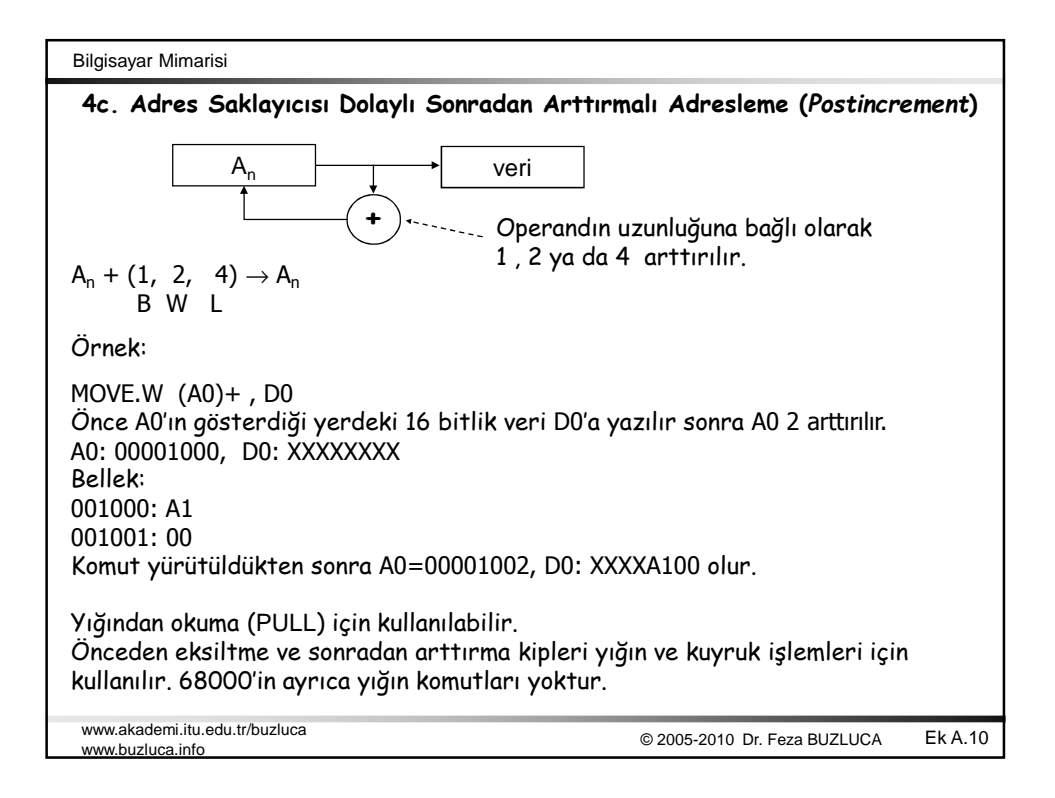

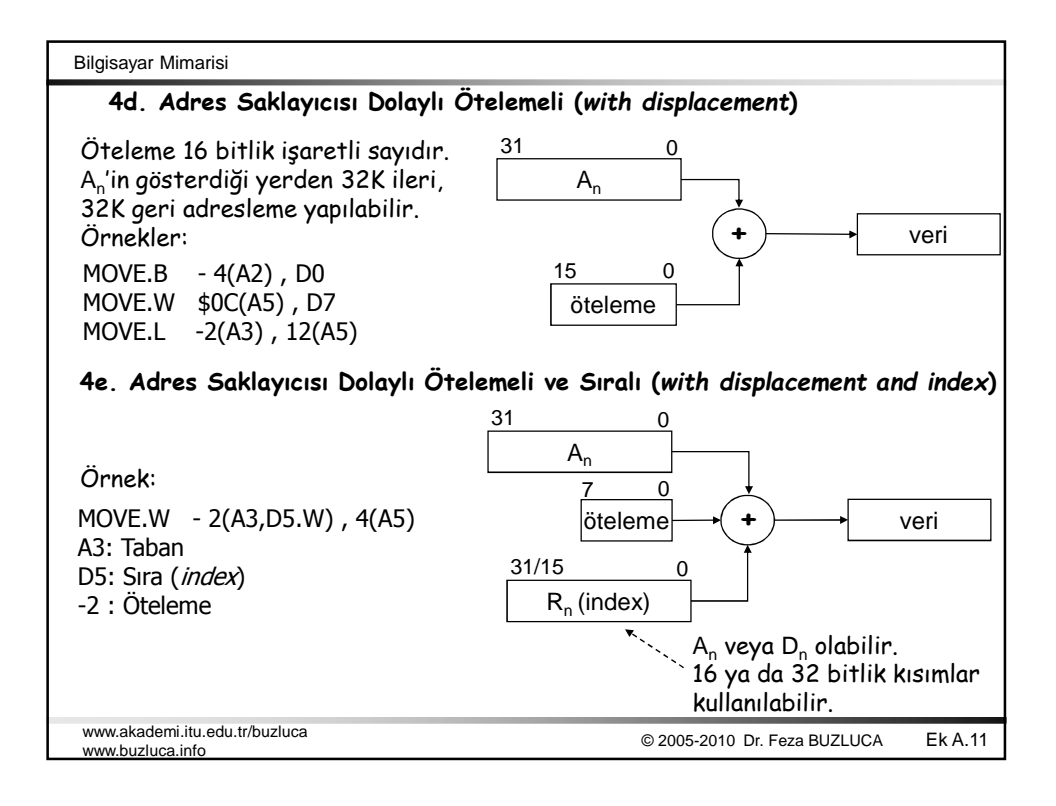

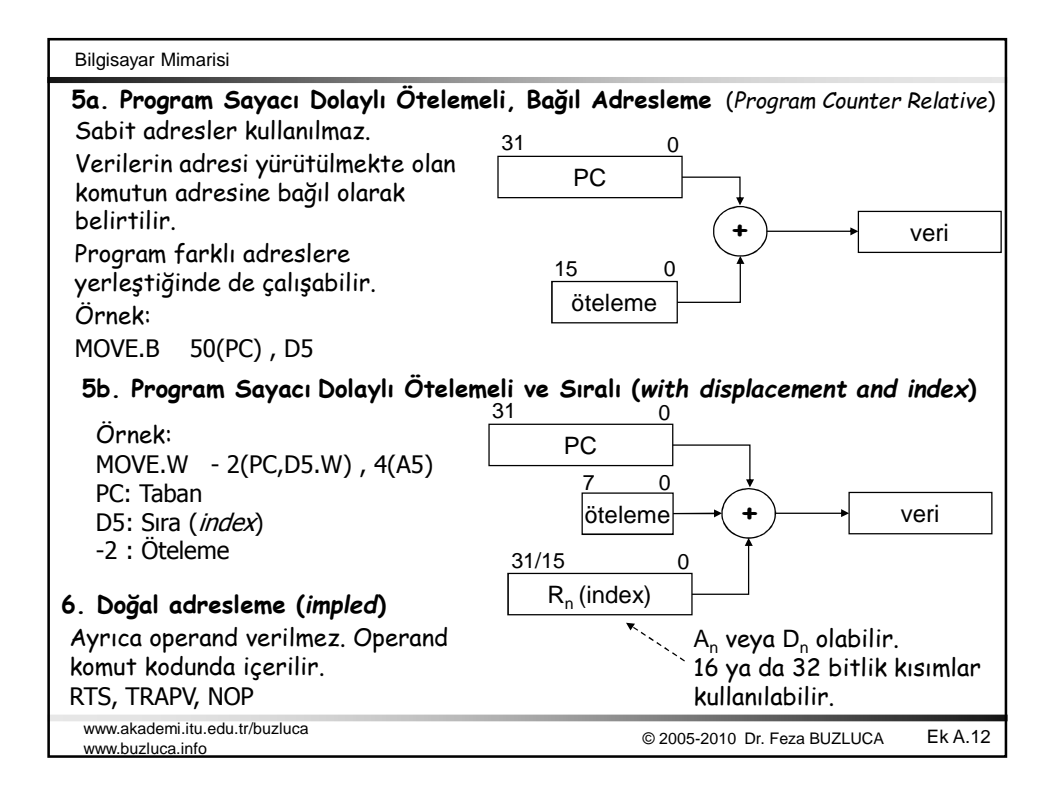

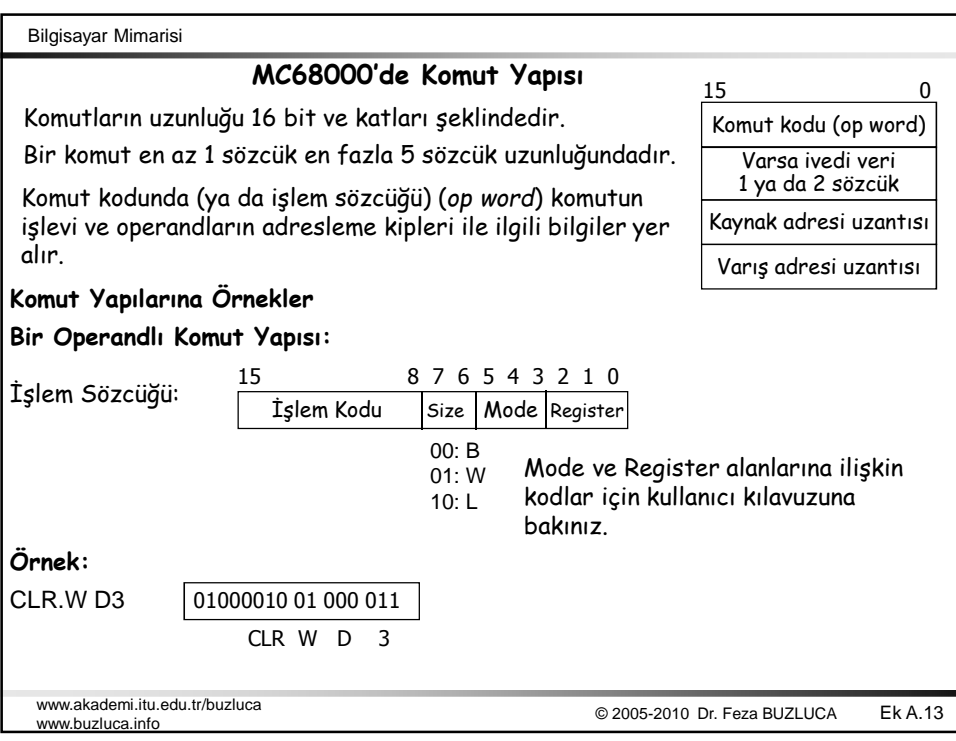

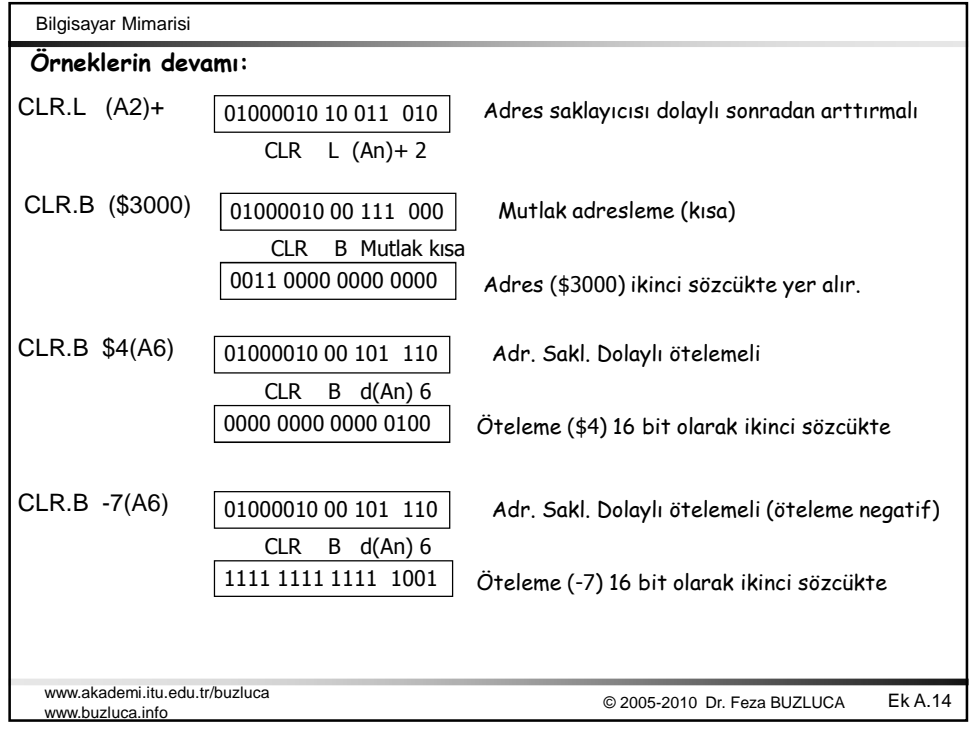

Bilgisayar Mimarisi

## **Sıralı ve Ötelemeli Adresleme için ek sözcük:**

Sıralı ve ötelemeli adresleme kipinde aşağıdaki yapıda bir ek sözcük kullanılır. Ek sözcükte sıra saklayıcısı ve öteleme ile ilgili bilgiler yer alır.

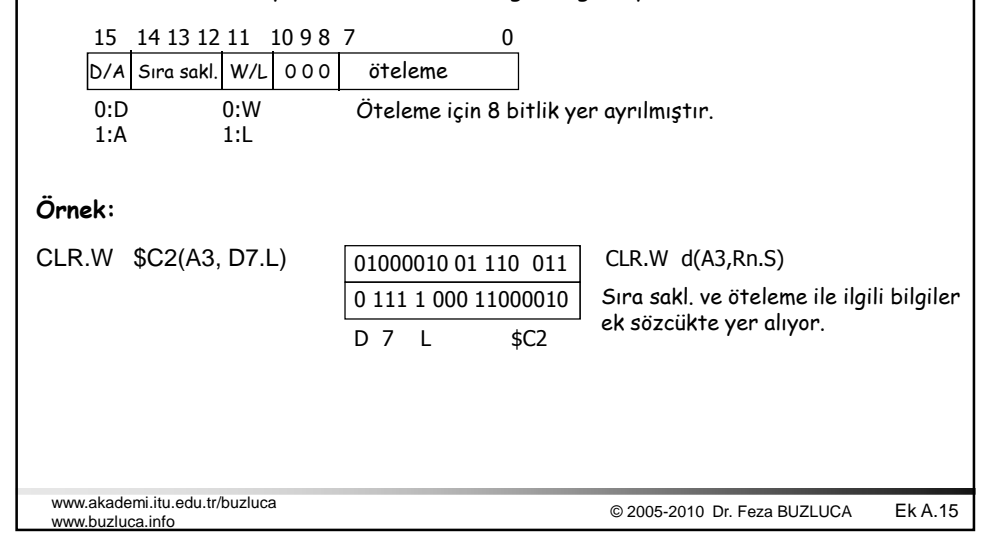

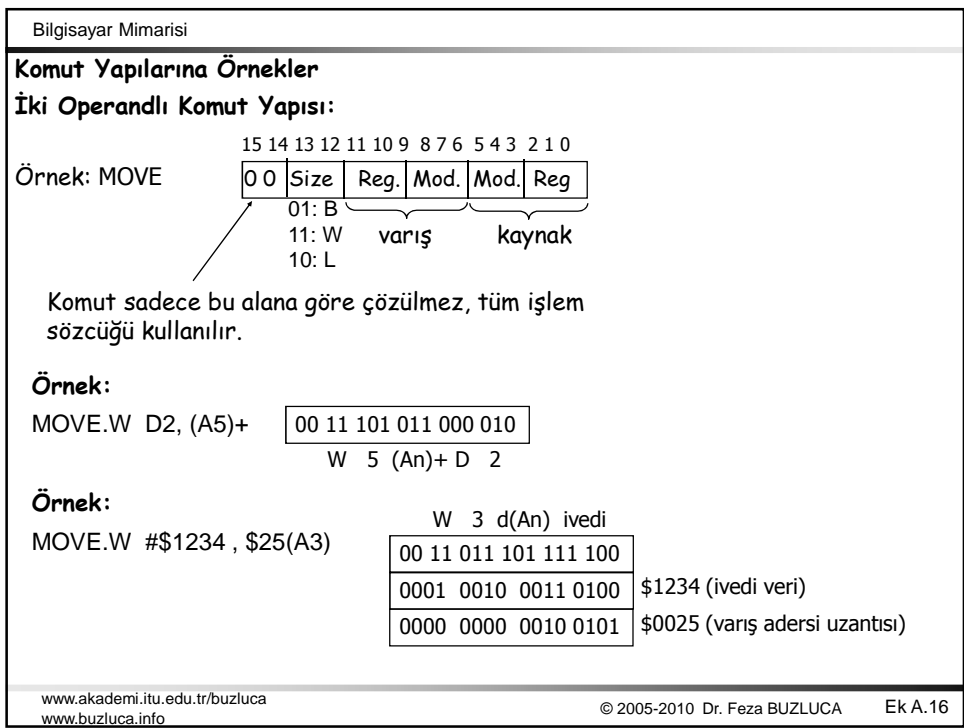

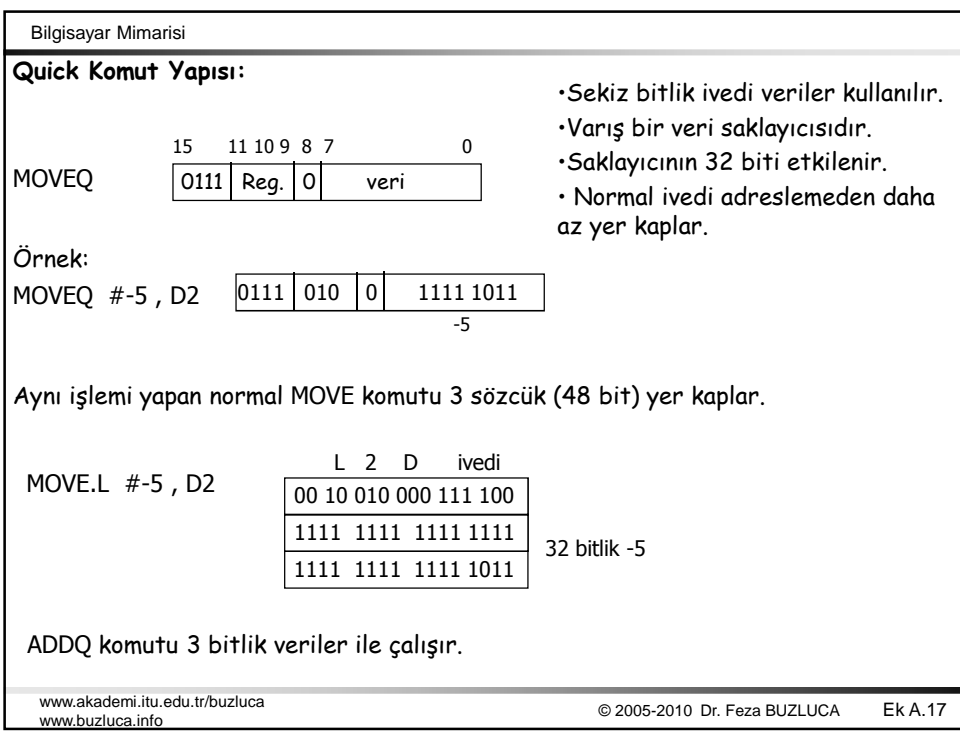

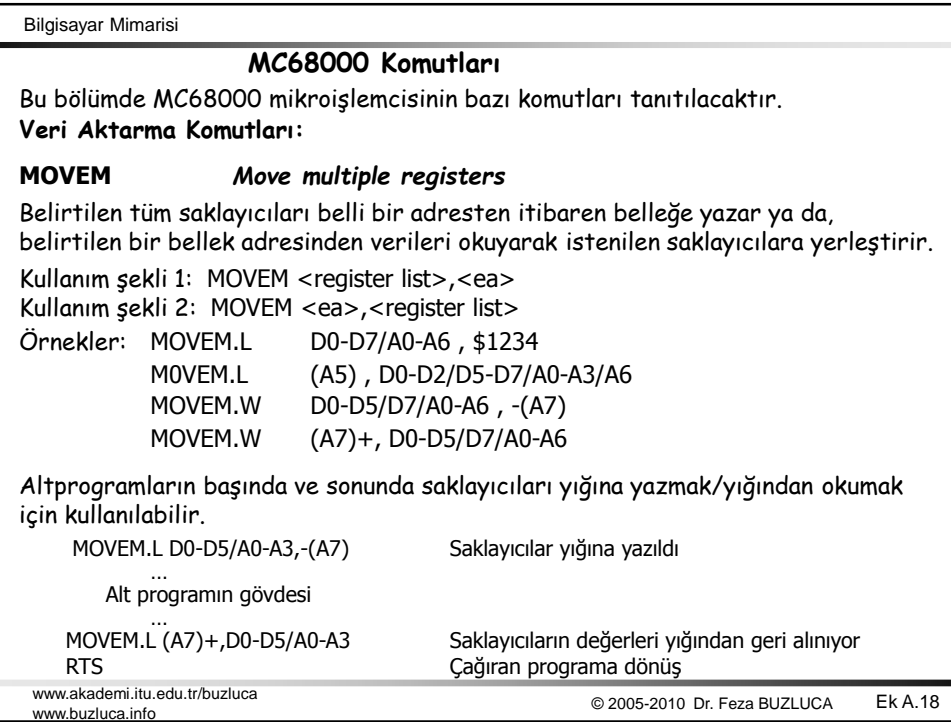

Bilgisayar Mimarisi

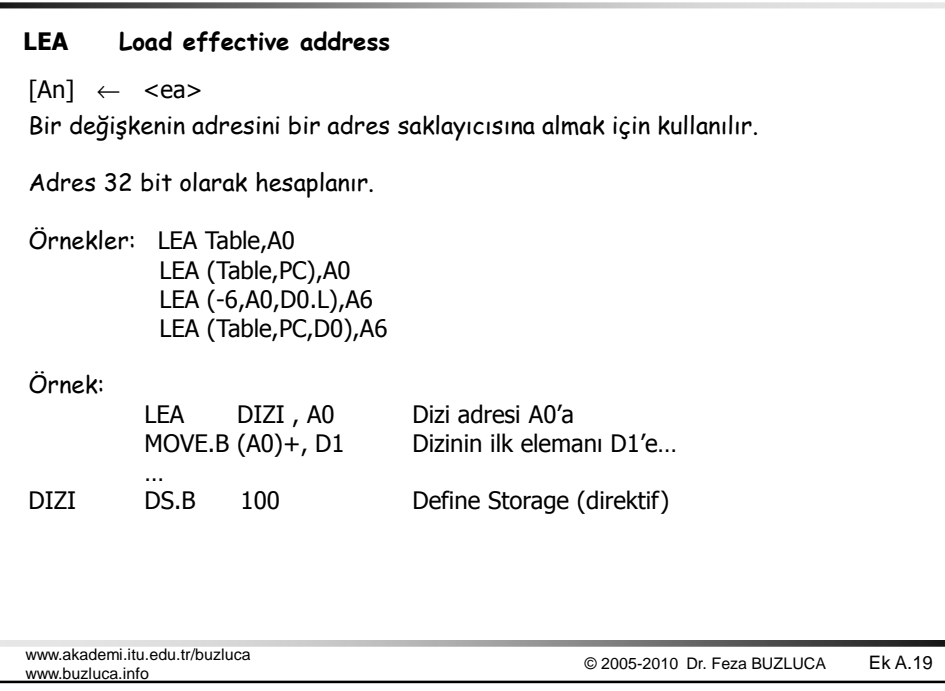

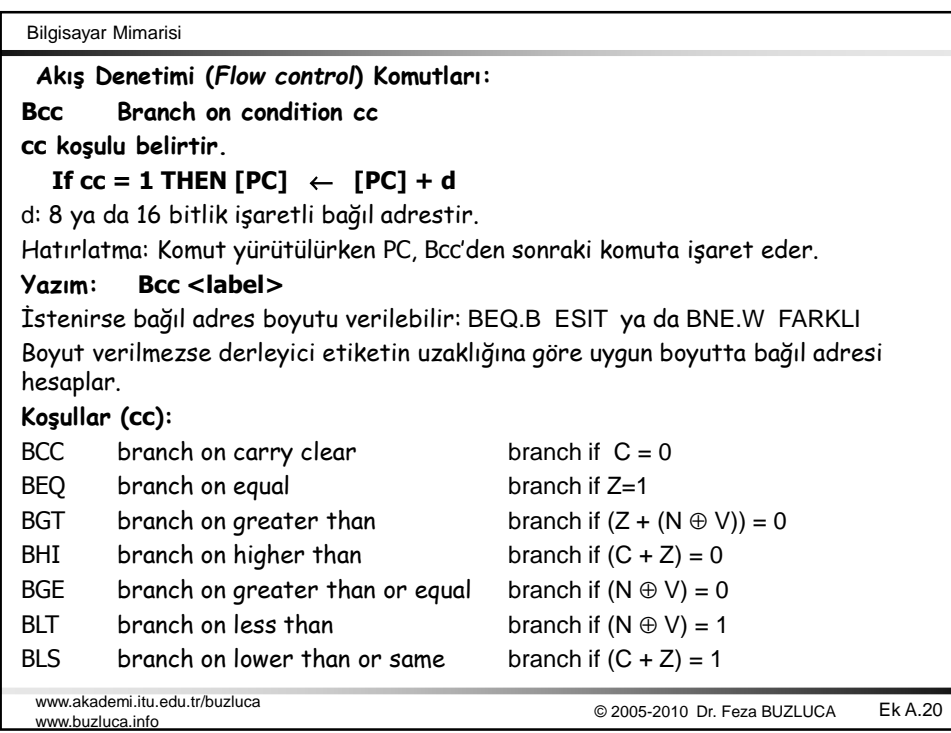

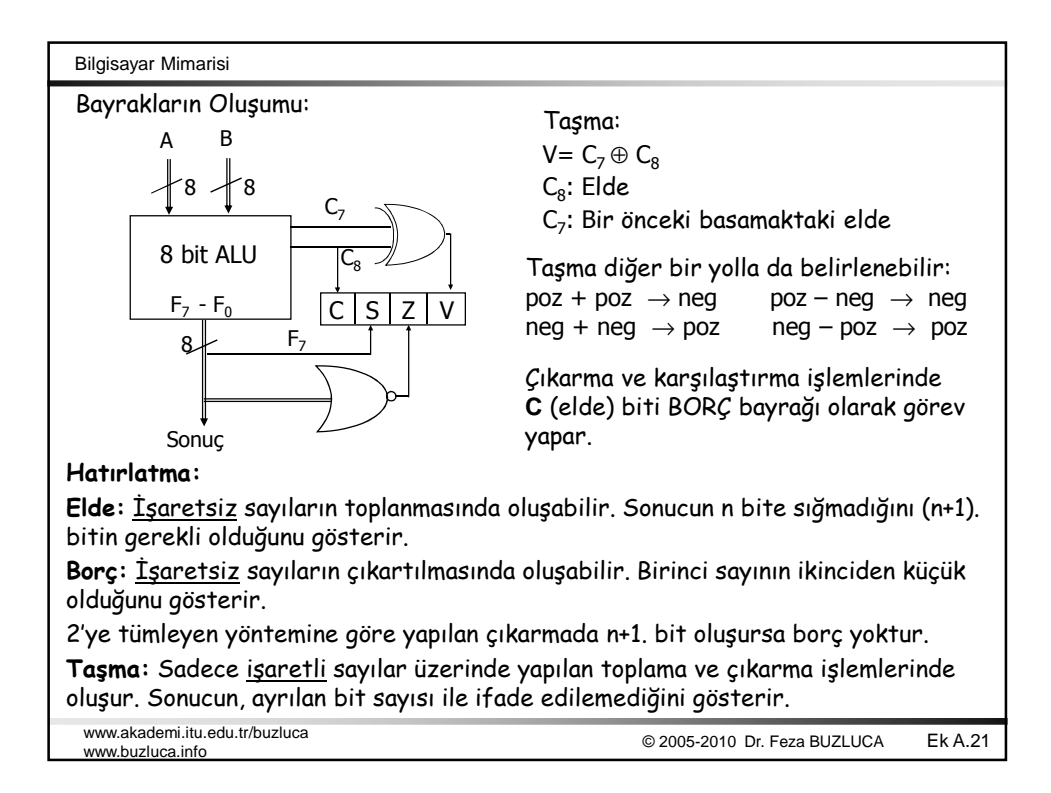

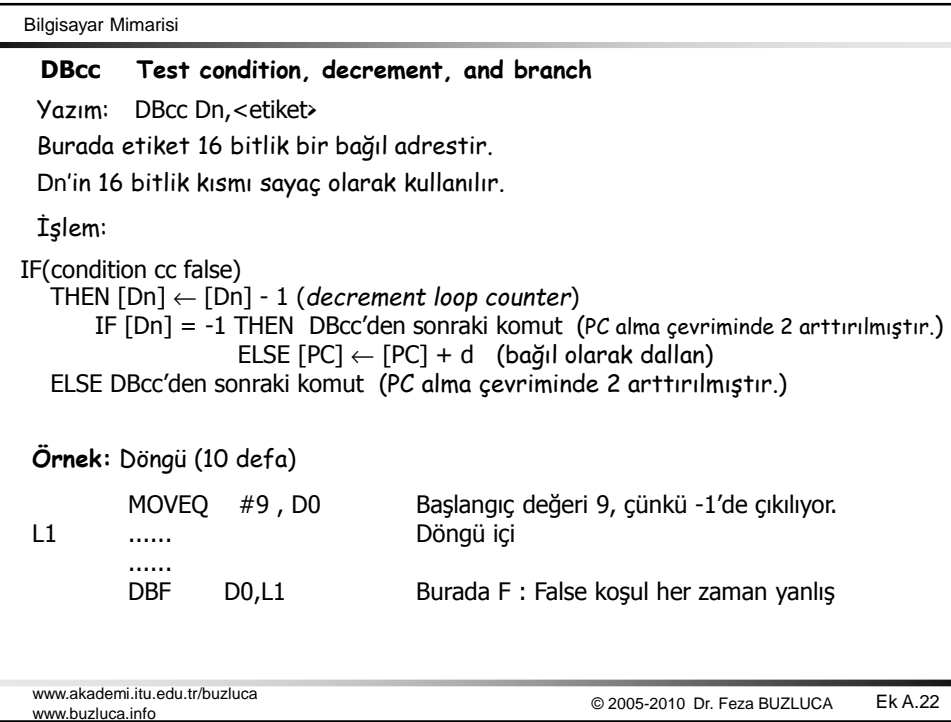

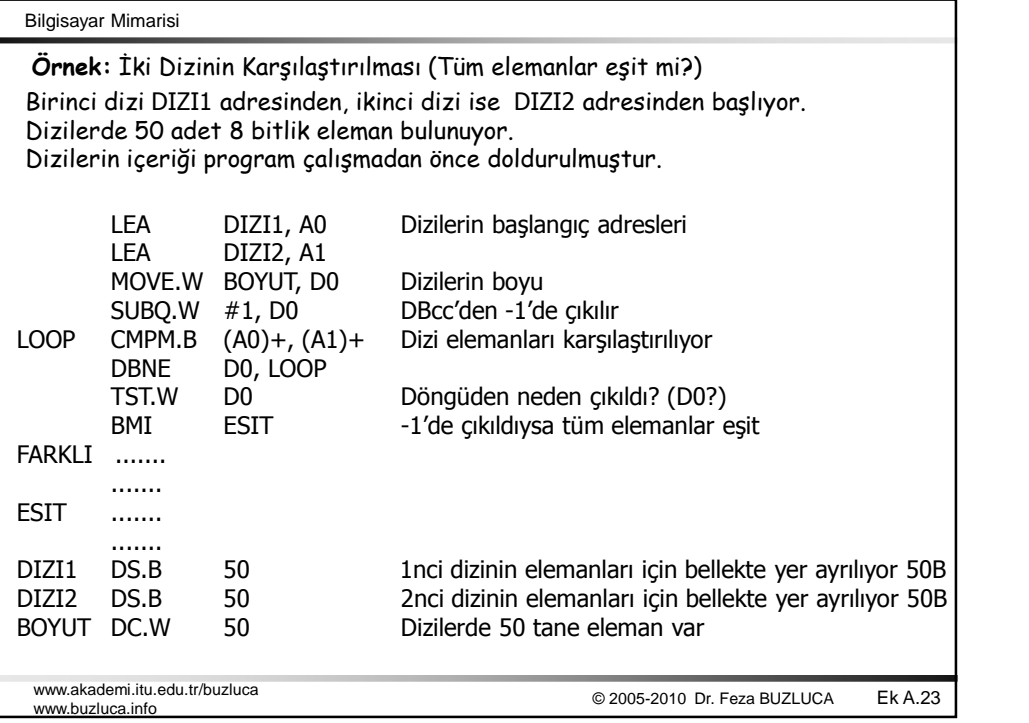